# **MOOVIL** Horario y mapa de la línea XG62710 de autobús

# Vilalonga XG62710 Usa La [App](https://moovitapp.com/index/api/onelink/3986059930?pid=Web_SEO_Lines-PDF&c=Footer_Button&is_retargeting=true&af_inactivity_window=30&af_click_lookback=7d&af_reengagement_window=7d&GACP=v%3D2%26tid%3DG-27FWN98RX2%26cid%3DGACP_PARAM_CLIENT_ID%26en%3Dinstall%26ep.category%3Doffline%26ep.additional_data%3DGACP_PARAM_USER_AGENT%26ep.page_language%3Des%26ep.property%3DSEO%26ep.seo_type%3DLines%26ep.country_name%3DEspa%25C3%25B1a%26ep.metro_name%3DVigo&af_sub4=SEO_other&af_sub8=%2Findex%2Fes%2Fline-pdf-Galicia-3841-3755386-157737937&af_sub9=View&af_sub1=3841&af_sub7=3841&deep_link_sub1=3841&deep_link_value=moovit%3A%2F%2Fline%3Fpartner_id%3Dseo%26lgi%3D157737937%26add_fav%3D1&af_dp=moovit%3A%2F%2Fline%3Fpartner_id%3Dseo%26lgi%3D157737937%26add_fav%3D1&af_ad=SEO_other_XG62710_Vilalonga_Vigo_View&deep_link_sub2=SEO_other_XG62710_Vilalonga_Vigo_View)

Usa la aplicación Moovit para encontrar la parada de la línea XG62710 de autobús más cercana y descubre cuándo llega la próxima línea XG62710 de autobús

### **Sentido: Vilalonga**

14 paradas VER [HORARIO](https://moovitapp.com/galicia-3841/lines/XG62710/157737937/7192510/es?ref=2&poiType=line&customerId=4908&af_sub8=%2Findex%2Fes%2Fline-pdf-Galicia-3841-3755386-157737937&utm_source=line_pdf&utm_medium=organic&utm_term=Vilalonga) DE LA LÍNEA

Cobas - Aldea de Abaixo (Cambados)

Covas - Vista Alegre (Cambados)

Avenida Bouza Martín - Cruce Barrantes (Ribadumia)

Avenida Caponiñas - Mosqueiro (Ribadumia)

Alto de Padrenda (Meaño)

Empalme de Xil (Meaño)

Xil (Meaño)

Rúa Campo da Feira - Concello (Meaño)

Cruce Nantes - Galiñáns (Meaño)

Simes-Igrexa (Meaño)

Rúa Santa Lucía - Frente Igrexa Dena (Meaño)

Coirón - Entrada Ponte Dena (Meaño)

Rúa de Galicia, 9 (Meaño)

Instituto de Vilalonga (Sanxenxo)

**Horario de la línea XG62710 de autobús** Vilalonga Horario de ruta:

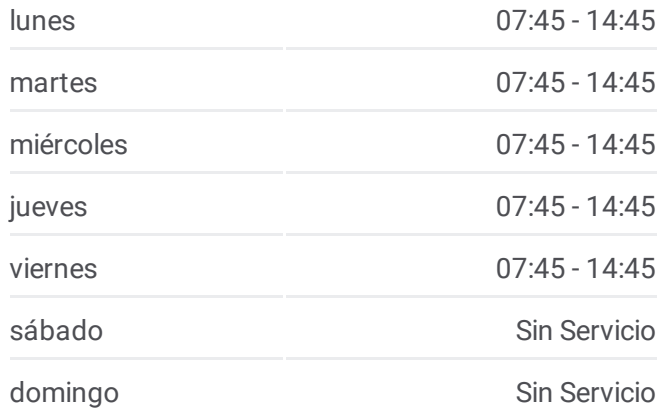

**Información de la línea XG62710 de autobús Dirección:** Vilalonga **Paradas:** 14 **Duración del viaje:** 30 min **Resumen de la línea:**

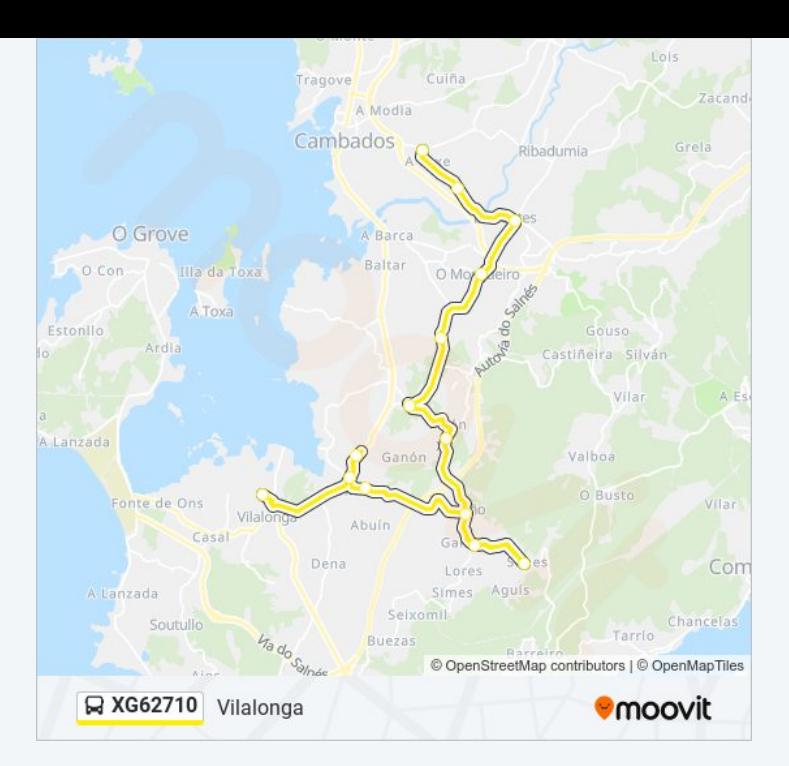

## **Sentido: Vilariño** 14 paradas

VER [HORARIO](https://moovitapp.com/galicia-3841/lines/XG62710/157737937/7193547/es?ref=2&poiType=line&customerId=4908&af_sub8=%2Findex%2Fes%2Fline-pdf-Galicia-3841-3755386-157737937&utm_source=line_pdf&utm_medium=organic&utm_term=Vilalonga) DE LA LÍNEA

Instituto de Vilalonga (Sanxenxo)

Rúa de Galicia, 12 (Meaño)

Coirón - Entrada Ponte Dena (Meaño)

Rúa Santa Lucía - Igrexa de Dena (Meaño)

Rúa Campo da Feira - Concello (Meaño)

Cruce Nantes - Galiñáns (Meaño)

Simes-Igrexa (Meaño)

Xil (Meaño)

Empalme de Xil (Meaño)

Alto de Padrenda (Meaño)

Avenida Caponiñas - Mosqueiro (Ribadumia)

Avenida Bouza Martín - Cruce Barrantes (Ribadumia)

Covas - Vista Alegre (Cambados)

Cobas - Aldea de Abaixo (Cambados)

### **Horario de la línea XG62710 de autobús** Vilariño Horario de ruta:

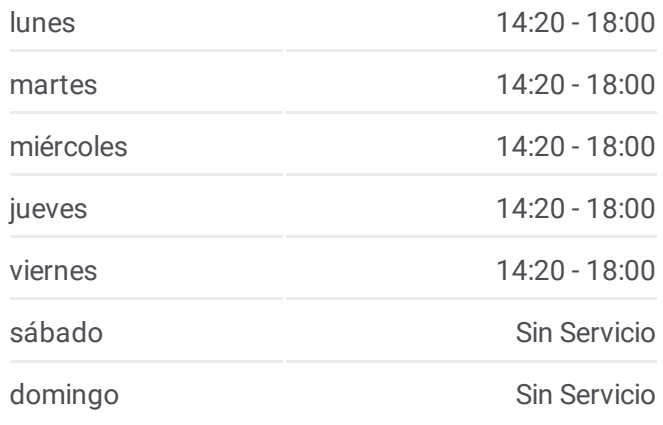

**Información de la línea XG62710 de autobús Dirección:** Vilariño **Paradas:** 14 **Duración del viaje:** 30 min **Resumen de la línea:**

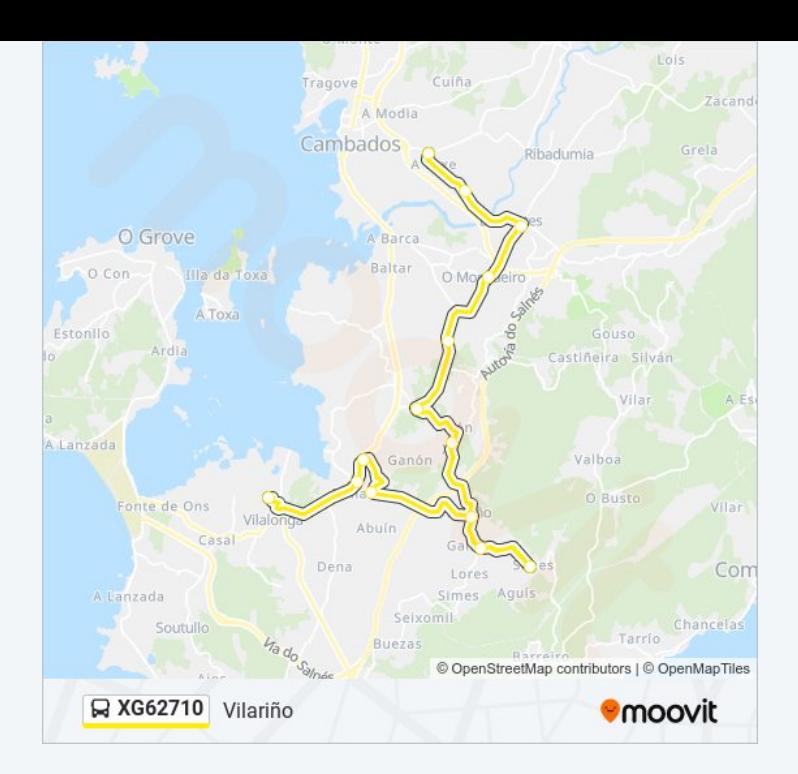

Los horarios y mapas de la línea XG62710 de autobús están disponibles en un PDF en moovitapp.com. Utiliza Moovit App para ver los horarios de los autobuses en vivo, el horario del tren o el horario del metro y las indicaciones paso a paso para todo el transporte público en Vigo.

© 2024 Moovit - Todos los Derechos Reservados